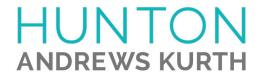

## ATTORNEY AFFIRMATION IN SUPPORT OF CLE CREDIT FOR A NONTRADITIONAL FORMAT COURSE

| I, _ | (attorney name)                            | , acknowledge receipt of the course materials for                                                                                                    |
|------|--------------------------------------------|----------------------------------------------------------------------------------------------------|
| _    | Private Equit                              | / Compensatory Design Trends & Practices                                                                                                    |
| Ple  |                                            | icipation: ed in the above course by webinar in its entirety. ed in the above course by teleconference in its entirety.                                                                                 |
|      | VERIFICATION CODE:_                        |                                                                                                    |
|      | code in the above field. If yo             | you will hear or see a CLE VERIFICATION code. Please enter the a do not include the code, you will not be awarded CLE credit in certain tiple codes (for example, a separate code for each segment of a |
|      | Code #2:                                   | Code #3:                                                                                                    |
|      | Code #4:                                   |                                                                                                    |
| Nan  | anton Andrews Kurth LLP ne of CLE Provider |                                                                                                    |
| Sign | nature of Attorney                         |                                                                                                    |
| Date | e of completion of CLE course              |                                                                                                    |
| Plea | ase list jurisdictions and bar numbers for | vhich you are seeking CLE credit                                                                                                    |
| Plea | ase list your email address for CLE follow | r-up.                                                                                                    |
| Fo   | r Hunton Andrews Kurth LLP                 | use only.                                                                                                    |
| Sign | nature of Sponsor Representative           |                                                                                                    |
| Date | e                                          |                                                                                                    |